## **Start Parameters (Start)**

## Start parameters of HI process

<span id="page-0-1"></span><span id="page-0-0"></span>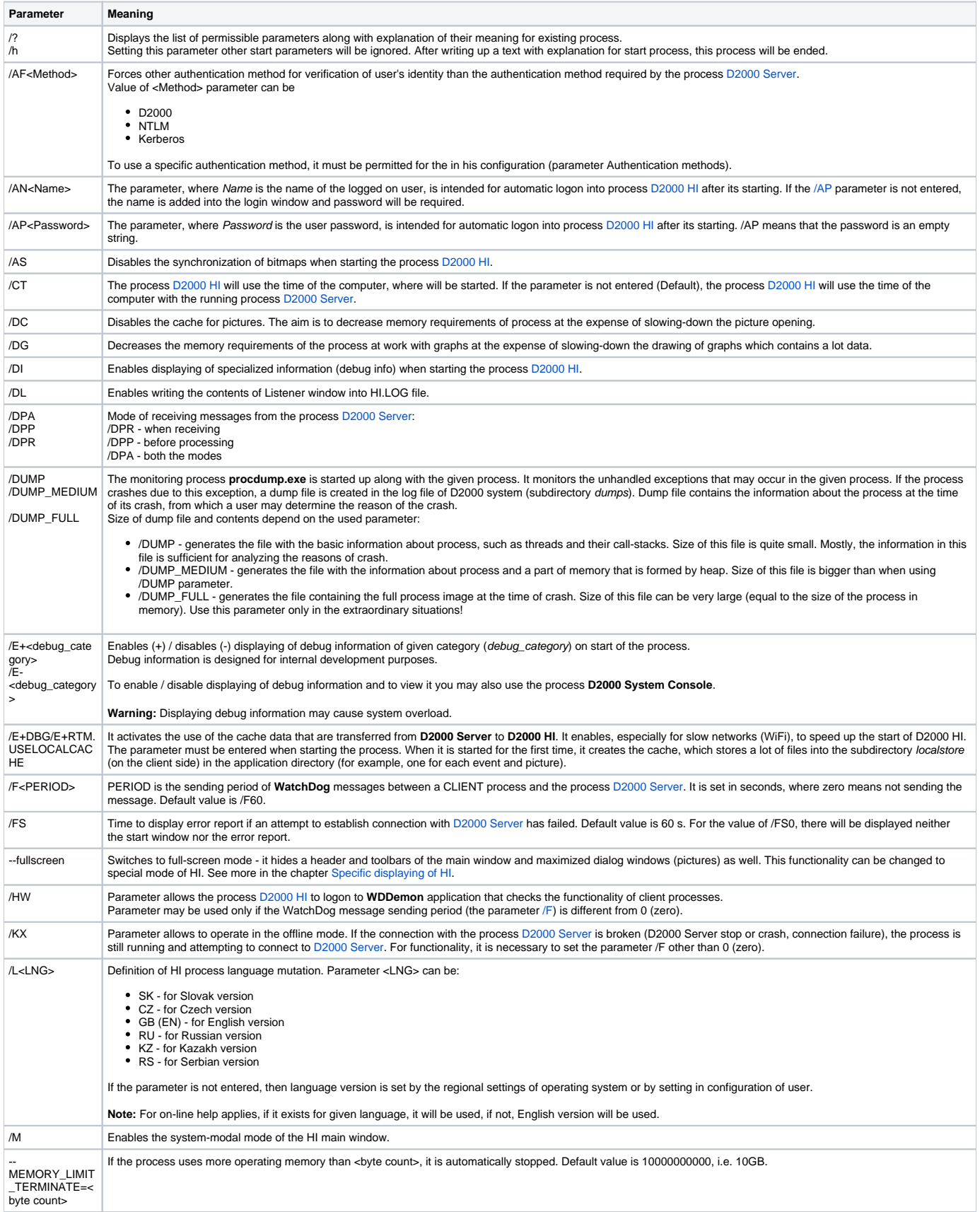

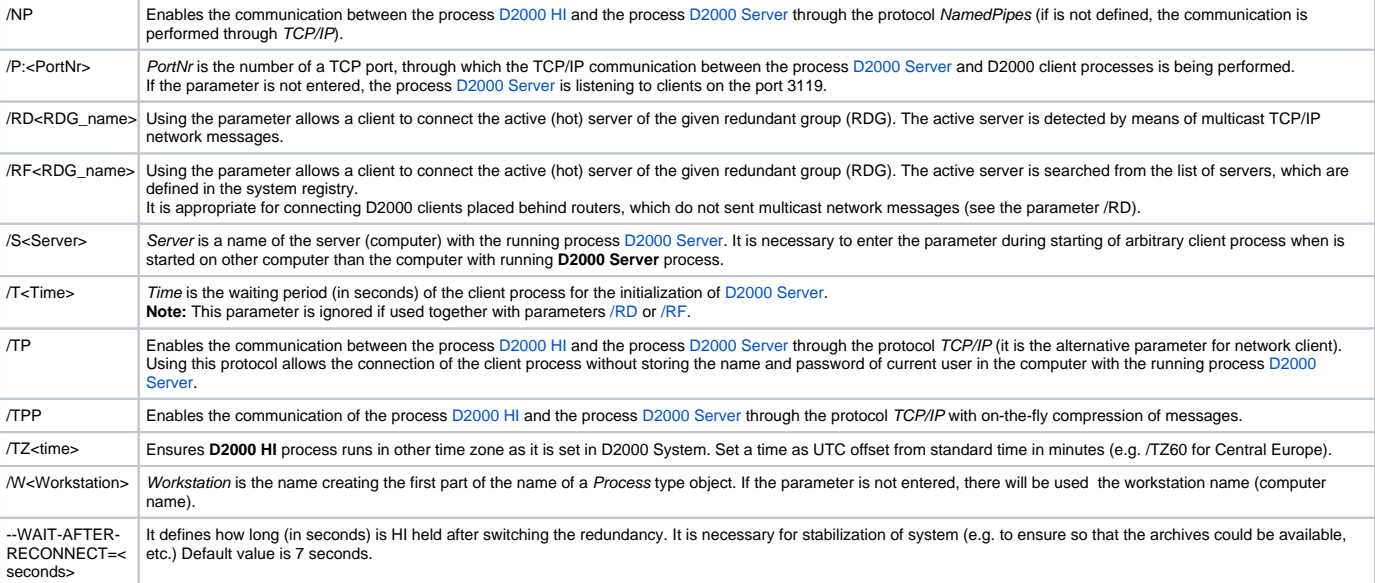